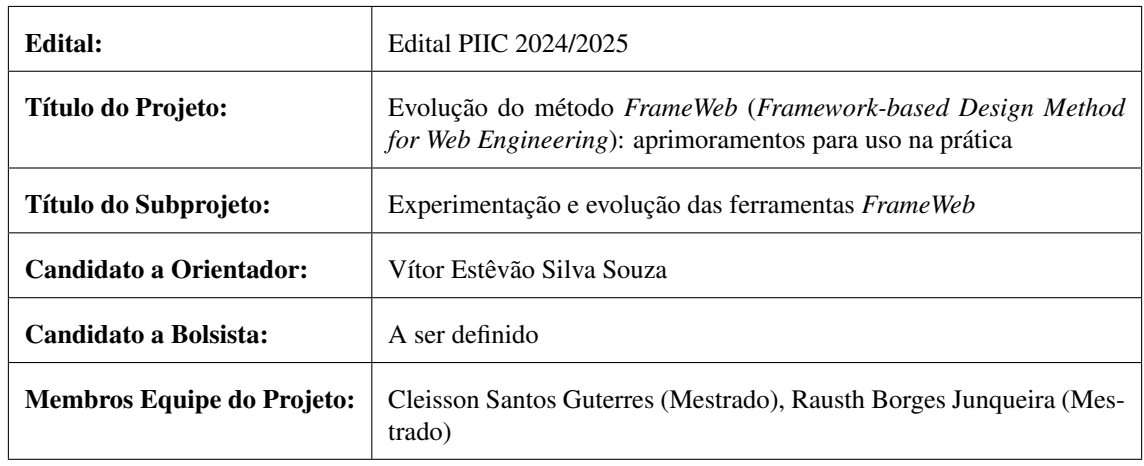

## Subprojeto de Iniciação Científica - PIIC/UFES

#### Resumo

Dentro do contexto da Engenharia Web, foi proposto *FrameWeb*, um metodo para o projeto de sistemas de ´ informação baseados na Web que utilizam *frameworks* em sua arquitetura. O método define uma arquitetura padrão para facilitar a integração com tais *frameworks* e propõe um conjunto de modelos que traz para o projeto arquitetural do sistema conceitos inerentes a estes *frameworks*. Com o objetivo de facilitar a adoção do método por desenvolvedores Web, foi construído um *plug-in* para o editor UML Visual Paradigm de modo a auxiliar na construção de modelos e permitir a geração de código. Editor e gerador de código compõem um conjunto denominado "ferramentas *FrameWeb*" e encontram-se em constante desenvolvimento. Este subprojeto tem por objetivos experimentar as ferramentas *FrameWeb* em contextos reais de desenvolvimento de sistemas Web e implementar melhorias para promover a adoção do método por desenvolvedores Web.

Palavras-chave: Engenharia Web. *Frameworks*. *FrameWeb*. MDD. Ferramenta CASE.

## 1 Introducão

Com a rápida ascensão da Internet em geral como um dos principais meios de comunicação existente e, em particular, da World Wide Web (WWW ou simplesmente Web) como plataforma para implantação de sistemas de informação distribuídos, surgiu a demanda por softwares de alta qualidade para suprir requisitos como segurança, desempenho, portabilidade, usabilidade, etc. Assim, conceitos e ferramentas da Engenharia de Software passaram a ser empregados para auxiliar no desenvolvimento de sistemas e aplicações que funcionem nessa plataforma, inaugurando, então, a Engenharia Web [\(Pressman, 2014\)](#page-3-0). Esta nova área propõe abordagens disciplinadas e sistemáticas para o desenvolvimento, a implantação e a manutenção de sistemas e aplicações baseados na Web [\(Murugesan et al., 2001\)](#page-3-1).

Dentro desse contexto, o método *FrameWeb* [\(Souza, 2007,](#page-3-2) [2020\)](#page-3-3) define uma arquitetura padrão para facilitar a integração com *frameworks* muito utilizados para o desenvolvimento nessa plataforma, além de propor um conjunto de modelos baseados na UML que trazem para o projeto arquitetural do sistema conceitos inerentes a estes *frameworks*.

Dada a importância do uso de ferramentas para a adoção de técnicas de desenvolvimento de software, desde sua proposta original [\(Souza, 2007\)](#page-3-2) o método FrameWeb evoluiu com a definição formal de uma sintaxe para sua linguagem de modelagem [\(Martins & Souza, 2015;](#page-3-4) [Martins, 2016\)](#page-3-5), bem como construção de ferra-mentas de edição de modelos [\(Campos & Souza, 2017;](#page-2-0) [Campos, 2017\)](#page-2-1) e de geração de código [\(de Almeida](#page-2-2) [et al., 2017;](#page-2-2) [de Almeida, 2019\)](#page-2-3), conjuntamente denominadas "Ferramentas *FrameWeb*" ou *FrameWeb Tools*, e sua integração a ferramentas CASE (Computer-Aided Software Engineering) existentes [\(Silva, 2019,](#page-3-6) [2021\)](#page-3-7).

Mais recentemente, decidiu-se pela reconstrução das Ferramentas *FrameWeb* como um *plug-in* de um editor UML existente chamado Visual Paradigm.<sup>[1](#page-1-0)</sup> Como resultados de um Trabalho de Conclusão de Curso [\(Silva,](#page-3-8) [2023\)](#page-3-8) e do trabalho de Iniciacão Científica no ciclo 2023-2024 [\(Silva, 2024\)](#page-3-9), o *plug-in FrameWeb* para Visual Paradigm<sup>[2](#page-1-1)</sup> já tem suporte para grande parte do método FrameWeb, auxiliando na construção de modelos aderentes à sua linguagem de modelagem e permitindo a geração de código a partir destes modelos.

Este subprojeto tem, entao, por objetivos experimentar as ferramentas ˜ *FrameWeb* (*plug-in* FrameWeb para Visual Paradigm) em contextos reais de desenvolvimento de sistemas Web e implementar melhorias para promover a adoção do método por desenvolvedores Web, podendo incluir documentação e outras iniciativas que possam promover seu uso por desenvolvedores Web, tanto no contexto acadêmico quanto na indústria.

## 2 Objetivos

O objetivo geral desse trabalho é contribuir com o desenvolvimento das Ferramentas *FrameWeb* como um *plug-in* do Visual Paradigm, com foco em sua usabilidade, visando facilitar seu uso por desenvolvedores dentro e fora da comunidade acadêmica. São objetivos específicos deste trabalho:

- Conhecer a abordagem *FrameWeb* [\(Souza, 2007,](#page-3-2) [2020\)](#page-3-3): os modelos propostos, a arquitetura sugerida, os tipos de *frameworks* suportados, sua linguagem de modelagem [\(Martins & Souza, 2015;](#page-3-4) [Martins,](#page-3-5) [2016\)](#page-3-5), etc.;
- Experimentar o *plug-in* FrameWeb para Visual Paradigm ja desenvolvido [\(Silva, 2023,](#page-3-8) [2024\)](#page-3-9) em ´ contextos reais de desenvolvimento de sistemas Web, de modo a identificar pontos de melhoria, considerando particularmente questões relacionadas à facilidade de uso e os benefícios que a ferramenta pode trazer para desenvolvedores;
- Contribuir para o desenvolvimento do *plug-in* FrameWeb para o Visual Paradigm, implementando nas Ferramentas *FrameWeb* nesta nova plataforma o que ainda não houver sido implementado pelos esforços anteriores e visando a ferramenta mais amigável possível para os desenvolvedores;
- Promover a adoção das Ferramentas *Frame Web* nesta nova plataforma por parte de desenvolvedores Web, por meio de esforços de documentação e outras atividades que possam contribuir com sua popularização.

No contexto do projeto de pesquisa "Evolução do método *FrameWeb (Framework-based Design Method for Web Engineering*): aprimoramentos para uso na pratica", este subprojeto visa contribuir primariamente ´ com os objetivos "O3. Ferramentas: criação de novas ferramentas e aprimoramento das ferramentas existentes de modo a permitir a apropriação do método por parte da indústria e da própria academia;" e "O4. Experimentos: avaliação das propostas e do método como um todo por meio de estudos experimentais e métodos empíricos."

# 3 Metodologia

Este subprojeto será feito no contexto de trabalhos de pós-graduação, envolvendo, portanto, além do(a) estudante de Iniciação Científica e do professor orientador, também estudantes de pós-graduação, que trabalham atualmente na evolução de FrameWeb.

O trabalho será iniciado com a revisão bibliográfica, que inclui leitura de artigos sobre a abordagem *FrameWeb* e assuntos relacionados, como Engenharia Web e *frameworks*. O(A) estudante deve familiarizar-se o suficiente com a abordagem para entender o funcionamento das Ferramentas *FrameWeb* e como as mesmas podem auxiliar desenvolvedores na construção de aplicações Web baseadas em *frameworks*.

Em seguida, o(a) estudante experimentará o *plug-in* FrameWeb para o Visual Paradigm em um ou mais projetos de desenvolvimento de sistemas Web reais. Para esta atividade, pode-se usar como base diferentes implementacões de um sistema denominado SCAP (Sistema de Controle de Afastamento de Professores) desenvolvidas em Trabalhos de Conclusão de curso (e.g., [\(Gomes, 2022\)](#page-3-10))<sup>[3](#page-1-2)</sup> em diferentes plataformas e

<span id="page-1-0"></span><sup>1</sup><https://www.visual-paradigm.com/>

<span id="page-1-2"></span><span id="page-1-1"></span><sup>2</sup><https://github.com/nemo-ufes/frameweb-vp-plugin/>

<sup>3</sup>Outros TCCs que desenvolveram o SCAP podem ser encontrados em [http://www.inf.ufes.br/~vitorsouza/](http://www.inf.ufes.br/~vitorsouza/orientacao/trabalhos-orientados/) [orientacao/trabalhos-orientados/](http://www.inf.ufes.br/~vitorsouza/orientacao/trabalhos-orientados/).

utilizando diferentes *frameworks*.

Ao experimentar as Ferramentas *FrameWeb*, pontos de melhoria devem ser identificados e o(a) estudante pode já propor evoluções no *plug-in* de modo a torná-lo mais amigável e atrativo para desenvolvedores Web. Ele(a) deve trabalhar colaborativamente seguindo um fluxo estabelecido para contribuições ao projeto<sup>[4](#page-2-4)</sup> e implementar melhorias que ainda não tenham sido incluídas no *plug-in*.<sup>[5](#page-2-5)</sup> Outras iniciativas de melhoria como, por exemplo, documentação das ferramentas para facilitar o aprendizado por parte de desenvolvedores também podem ser conduzidas a partir da experimentação do *plug-in*.

Além da experimentação e do desenvolvimento descritos acima, prevê-se também a participação do estudante na escrita de um artigo científico junto aos demais membros do projeto sobre a nova versão das Ferramentas *FrameWeb*, bem como resultados de sua experimentação na prática.

#### 4 Plano de Trabalho / Cronograma

Esta seção descreve as atividades que serão desenvolvidas pelo estudante e seu cronograma de execução para que o objetivo deste subprojeto possa ser alcançado. O Quadro [1](#page-2-6) descreve as atividades previstas enquanto o Quadro [2](#page-3-11) estabelece o cronograma de execução destas atividades.

Quadro 1: Lista de atividades previstas do subprojeto

<span id="page-2-6"></span>a) Estudo da abordagem *FrameWeb*: leitura de artigos sobre *FrameWeb*, estudo dirigido com o professor orientador para obter um entendimento do método e experimentação inicial das Ferramentas FrameWeb;

b) Experimentação das Ferramentas *FrameWeb*: experimentação mais aprofundada do *plug-in* FrameWeb para Visual Paradigm em contextos reais de desenvolvimento de sistemas Web, de modo a identificar pontos de melhoria e balizar as demais atividades;

c) Evolução das Ferramentas *FrameWeb*: implementação de melhorias a paritr do identificado durante as experimentações, dando sequência aos esforços de desenvolvimento já realizados anteriormente para o desenvolvimento do *plug-in*;

d) Popularização das Ferramentas *FrameWeb*: produção de documentação que facilite o uso do *plug-in* por terceiros e outras ações que promovam a utilização das ferramentas por desenvolvedores Web;

e) Elaboração de relatórios e artigos científicos: escrita dos relatórios técnicos obrigatórios do PIIC e possivelmente um artigo científico relatando os resultados alcançados durante a Iniciação Científica.

Fonte: Produção do próprio autor.

### **Referências**

- <span id="page-2-1"></span>Campos, S. L. (2017). FrameWeb Editor: Uma Ferramenta CASE para suporte ao Metodo FrameWeb. ´ Technical report, Projeto de Graduação, Colegiado do Curso de Ciência da Computação, Universidade Federal do Espírito Santo, Vitória, ES, Brasil.
- <span id="page-2-0"></span>Campos, S. L. & Souza, V. E. S. (2017). FrameWeb Editor: Uma Ferramenta CASE para suporte ao Metodo ´ FrameWeb. In *Anais do 16<sup>°</sup> Workshop de Ferramentas e Aplicacões, 23<sup>°</sup> Simpósio Brasileiro de Sistemas Multimedia e Web (WFA/WebMedia 2017)*, pages 199–203, Gramado, RS, Brazil. SBC.
- <span id="page-2-3"></span>de Almeida, N. V. (2019). Uma Abordagem Orientada a Modelos para Geração de Código para Sistemas de Informação Baseados na Web construídos com Frameworks. Technical report, Dissertação de Mestrado, Programa de Pós-Graduação em Informática. Universidade Federal do Espírito Santo, Vitória, ES, Brasil.
- <span id="page-2-2"></span>de Almeida, N. V., Campos, S. L., & Souza, V. E. S. (2017). A Model-Driven Approach for Code Generation forWeb-based Information Systems Built with Frameworks. In *Proc. of the 23rd Brazilian Symposium on Multimedia and the Web (WebMedia 2017)*, pages 245–252, Gramado, RS, Brazil. ACM.

<span id="page-2-4"></span><sup>4</sup><https://github.com/nemo-ufes/frameweb-vp-plugin/blob/main/CONTRIBUTING.md>

<span id="page-2-5"></span><sup>5</sup><https://github.com/nemo-ufes/frameweb-vp-plugin/issues>

<span id="page-3-11"></span>

| Atividade                                                    | set.         | out.         | nov. | dez. | jan. | fev. | mar. | abr. | maio | jun. | jul.         | ago. |
|--------------------------------------------------------------|--------------|--------------|------|------|------|------|------|------|------|------|--------------|------|
| a) Estudo da abor-<br>dagem FrameWeb                         | $\mathbf{X}$ | $\mathbf{X}$ | X    |      |      |      |      |      |      |      |              |      |
| b) Experimentação<br>Ferramentas<br>das<br><b>FrameWeb</b>   |              | $\mathbf{X}$ | X    | X    | X    | X    | X    | X    |      |      |              |      |
| c) Evolução das<br>Ferramentas <i>Fra-</i><br>meWeb          |              |              |      | X    | X    | X    | X    | X    | X    | X    | X            |      |
| Popularização<br>d)<br>Ferramentas<br>das<br><i>FrameWeb</i> |              |              |      |      |      |      |      |      | X    | X    | X            | X    |
| e) Elaboração de<br>relatórios e artigos<br>científicos      |              |              |      |      |      | X    |      |      |      |      | $\mathbf{X}$ | X    |

Quadro 2: Cronograma de atividades previstas do subprojeto (set./2023 a ago./2024)

Fonte: Produção do próprio autor.

- <span id="page-3-10"></span>Gomes, D. F. (2022). Aplicação do método FrameWeb no desenvolvimento do sistema SCAP utilizando o framework Angular. Technical report, Trabalho de Conclusão de Curso, Colegiado do Curso de Engenharia de Computação, Universidade Federal do Espírito Santo, Vitória, ES, Brasil.
- <span id="page-3-5"></span>Martins, B. F. (2016). Evolução do Método FrameWeb para o Projeto de Sistemas de Informação Web Utilizando uma Abordagem Dirigida a Modelos. Technical report, Dissertação de Mestrado, Programa de Pós-Graduação em Informática. Universidade Federal do Espírito Santo, Vitória, ES, Brazil.
- <span id="page-3-4"></span>Martins, B. F. & Souza, V. E. S. (2015). A Model-Driven Approach for the Design of Web Information Systems based on Frameworks. In *Proc. of the 21st Brazilian Symposium on Multimedia and the Web*, pages 41–48. ACM.
- <span id="page-3-1"></span>Murugesan, S., Deshpande, Y., Hansen, S., & Ginige, A. (2001). Web Engineering: a New Discipline for Development of Web-Based Systems. In Murugesan, S. & Deshpande, Y., editors, *Web Engineering - Managing Diversity and Complexity of Web Application Development*, chapter 1, pages 3–13. Springer.

<span id="page-3-0"></span>Pressman, R. S. (2014). *Software Engineering - A Practitioner's Approach*. McGraw-Hill, 8 edition.

- <span id="page-3-9"></span>Silva, G. G. d. (2024). Aprimoramento das ferramentas FrameWeb. Technical report, Relatório Parcial de Pesquisa, Programa Institucional de Iniciação Científica, Universidade Federal do Espírito Santo, Vitória, ES, Brasil.
- <span id="page-3-8"></span>Silva, I. S. e. (2023). Desenvolvimento de plugin para o Visual Paradigm com suporte ao método FrameWeb. Technical report, Trabalho de Conclusão de Curso, Colegiado do Curso de Ciência da Computação, Universidade Federal do Espírito Santo, Vitória, ES, Brasil.
- <span id="page-3-6"></span>Silva, L. R. M. (2019). Integração do Editor de Modelos de FrameWeb à IDE Eclipse. Technical report, Relatório Final de Pesquisa, Programa Institucional de Iniciação Científica, Universidade Federal do Espírito Santo, Vitória, ES, Brasil.
- <span id="page-3-7"></span>Silva, L. R. M. (2021). Aplicação do método FrameWeb no desenvolvimento de um sistema de informação com ASP.NET Core. Technical report, Projeto de Graduação, Colegiado do Curso de Ciência da Computação, Universidade Federal do Espírito Santo, Vitória, ES, Brasil.
- <span id="page-3-2"></span>Souza, V. E. S. (2007). FrameWeb: um Metodo baseado em Frameworks para o Projeto de Sistemas de ´ Informacão Web. Technical report, Universidade Federal do Espírito Santo, Vitória, ES.
- <span id="page-3-3"></span>Souza, V. E. S. (2020). The FrameWeb Approach to Web Engineering: Past, Present and Future. In Almeida, J. P. A. & Guizzardi, G., editors, *Engineering Ontologies and Ontologies for Engineering*, chapter 8, pages 100–124. NEMO, Vitória, ES, Brazil, 1 edition.